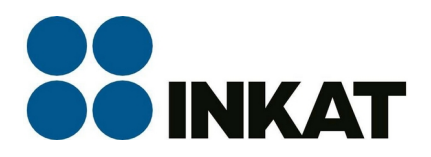

# TdcH 16S-I-Q

## Stručný manuál

Jedná se o malou kompaktní stanici pro konverzi DVB-S2(a DVB-T2) zdrojů do DVB-C výstupu nebo IP výstupu (1GbE).

Ideální využití pro hotelové systémy a bytové komplexy se špatným (zhoršeným) příjmem DVB-T2.

Přihlášení nefunguje přes prohlížeč Firefox – chyba certifikátu Chrome, MS Edge přístup povolí.

Po přihlášení je navádění celkem intuitivní a prováděné v jednotlivých krocích nastavování.

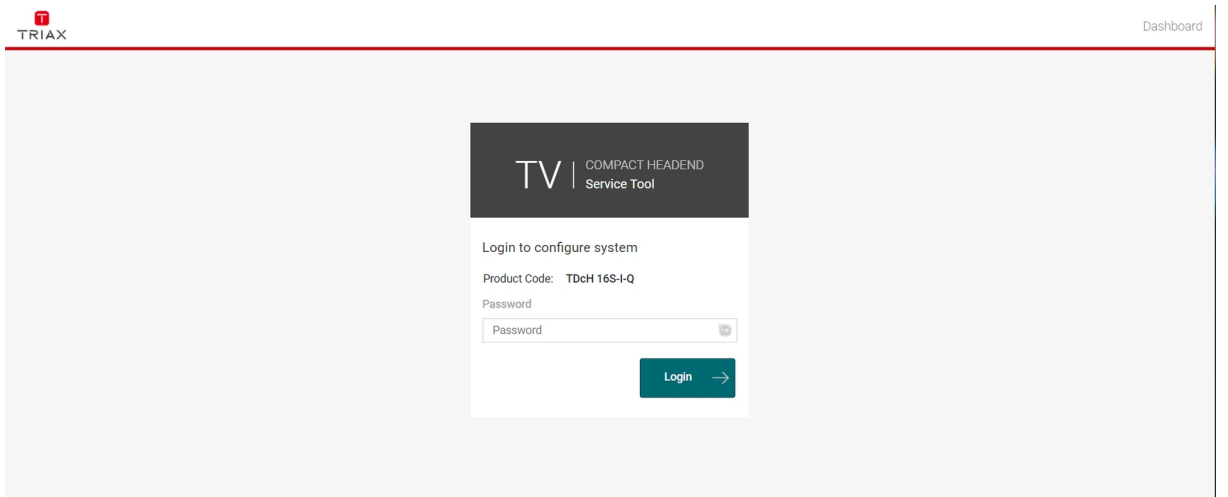

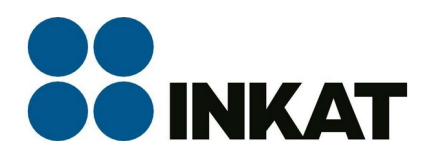

1) Nastavení požadované IP adresy, výstupního kanálového plánu, časové zóny, změna přístupového hesla.

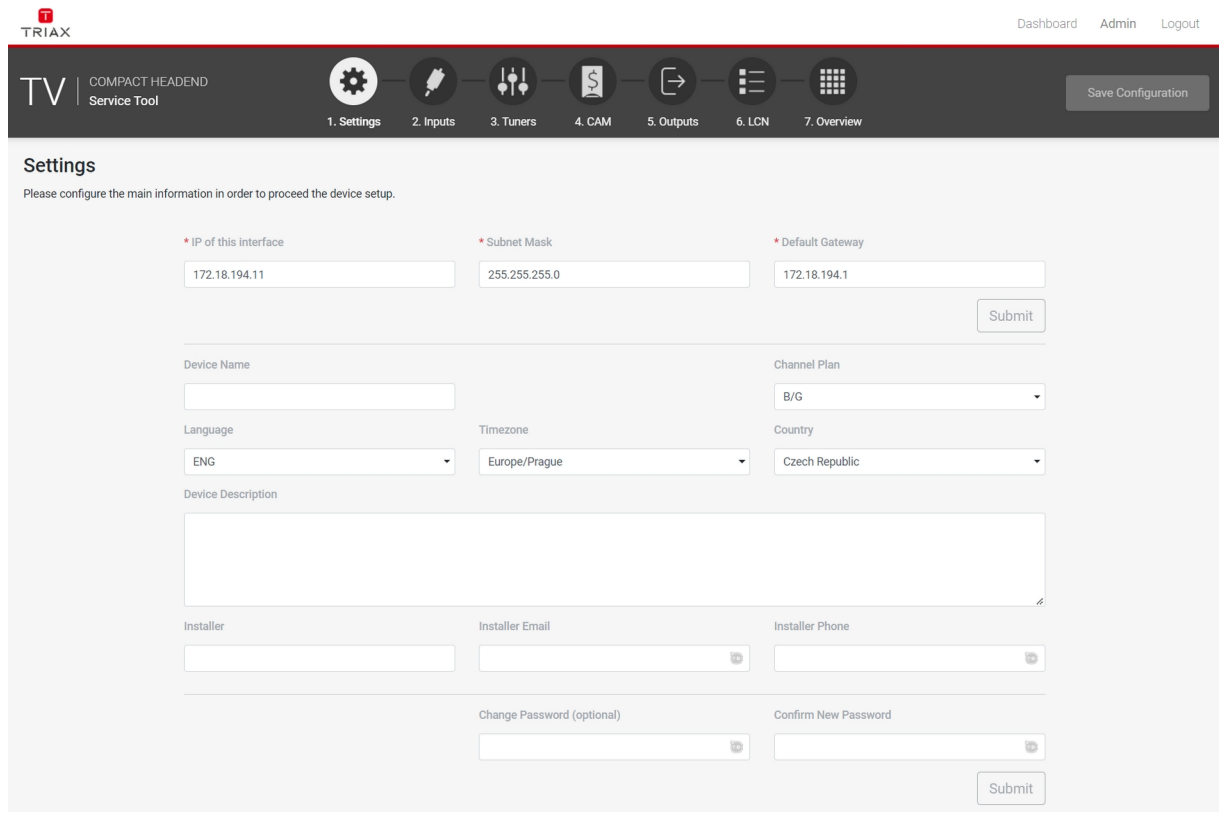

2) Nastavení (přiřazení) sat mezifrekvence jednotlivým vstupům.

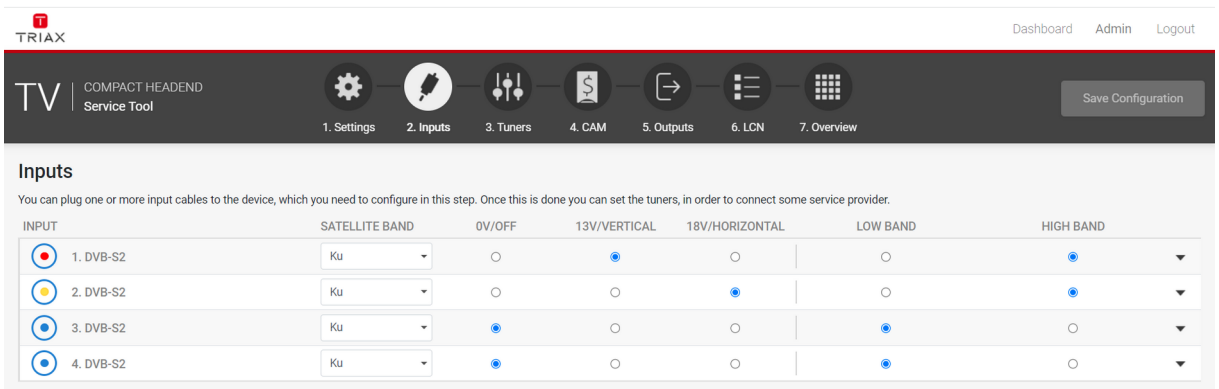

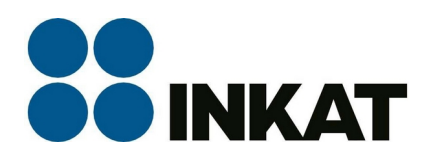

#### 3) Nastavení jednotlivých tunerů – u testovacího modelu 16x sat.

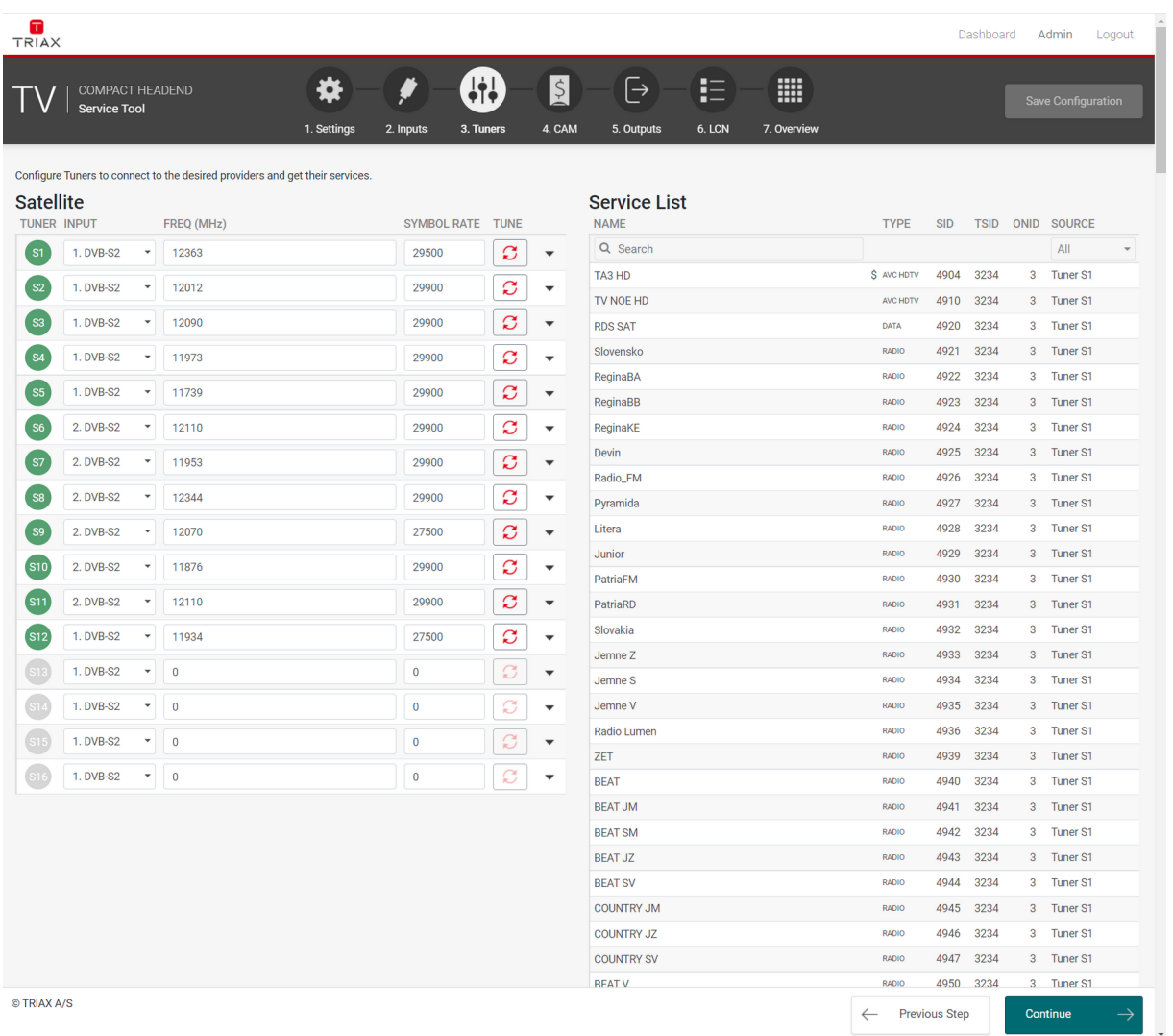

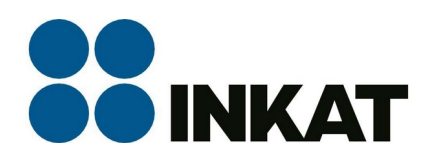

4) Při využití CAM se nastavuje spuštění dekódování programu. Dekódování v jednotlivých modulech lze kombinovat z různých tunerů. Takže CAM 1 dekóduje programy např. jen z tuneru 1, CAM 2 dekóduje programy z tuneru 2,3,a 5 atd. Při testech byly použity bez problémů profesionální CAM pro 8 a 12 programů.

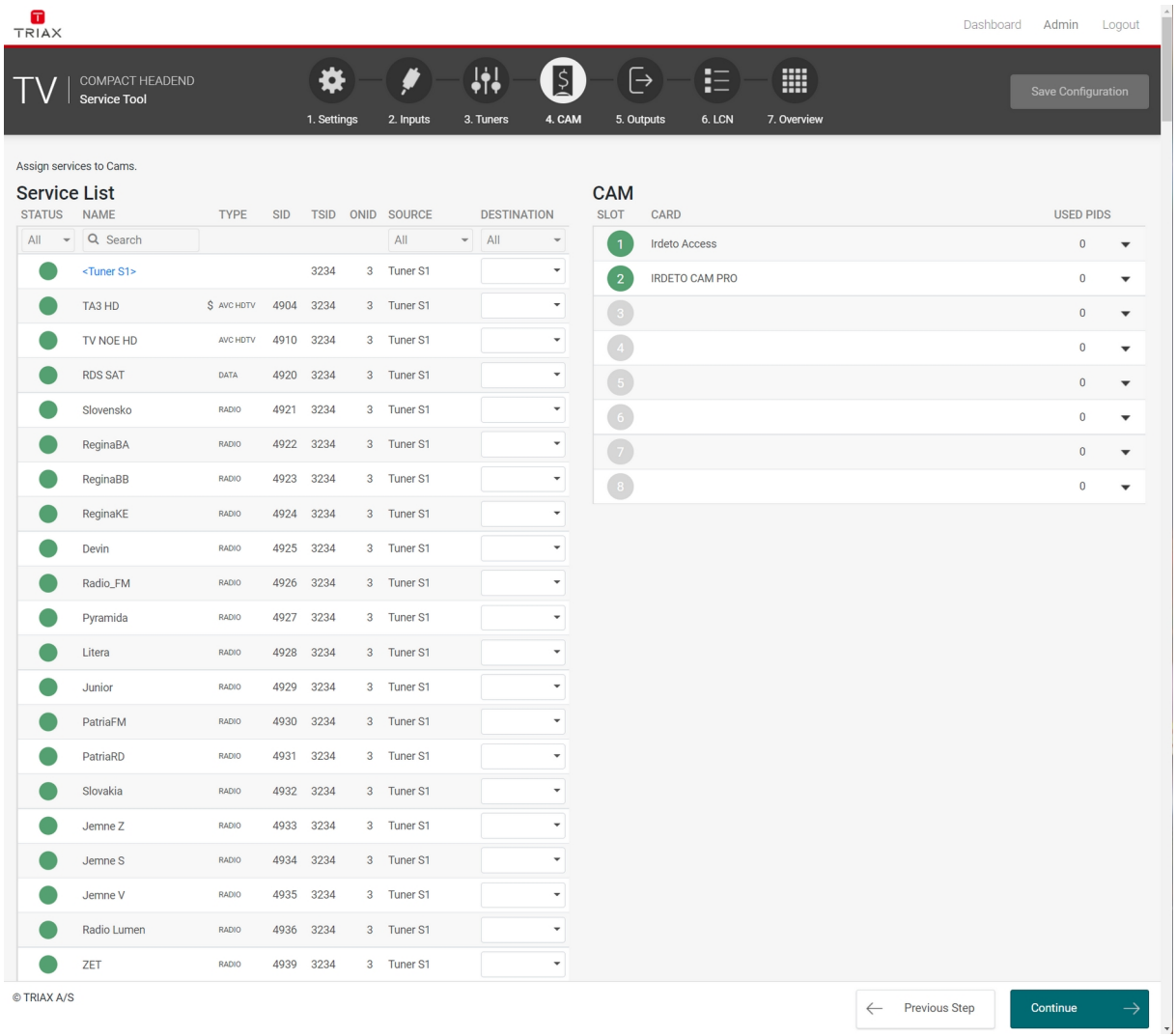

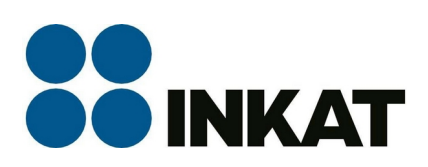

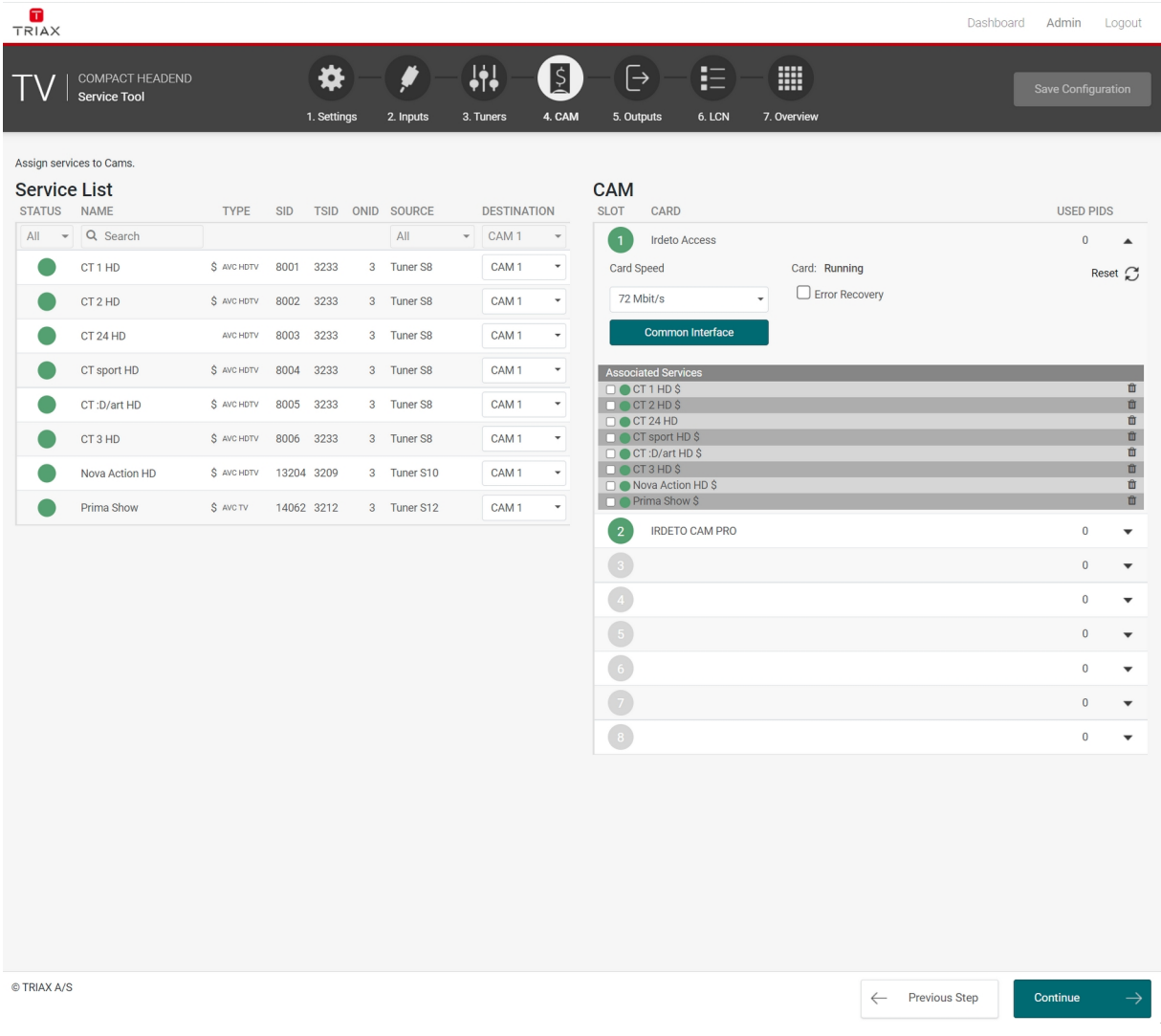

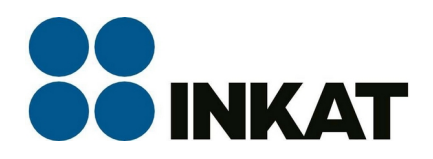

Lze provádět filtrování programů podle vstupního tuneru nebo podle CAM ve kterém jsou programy dekódovány.

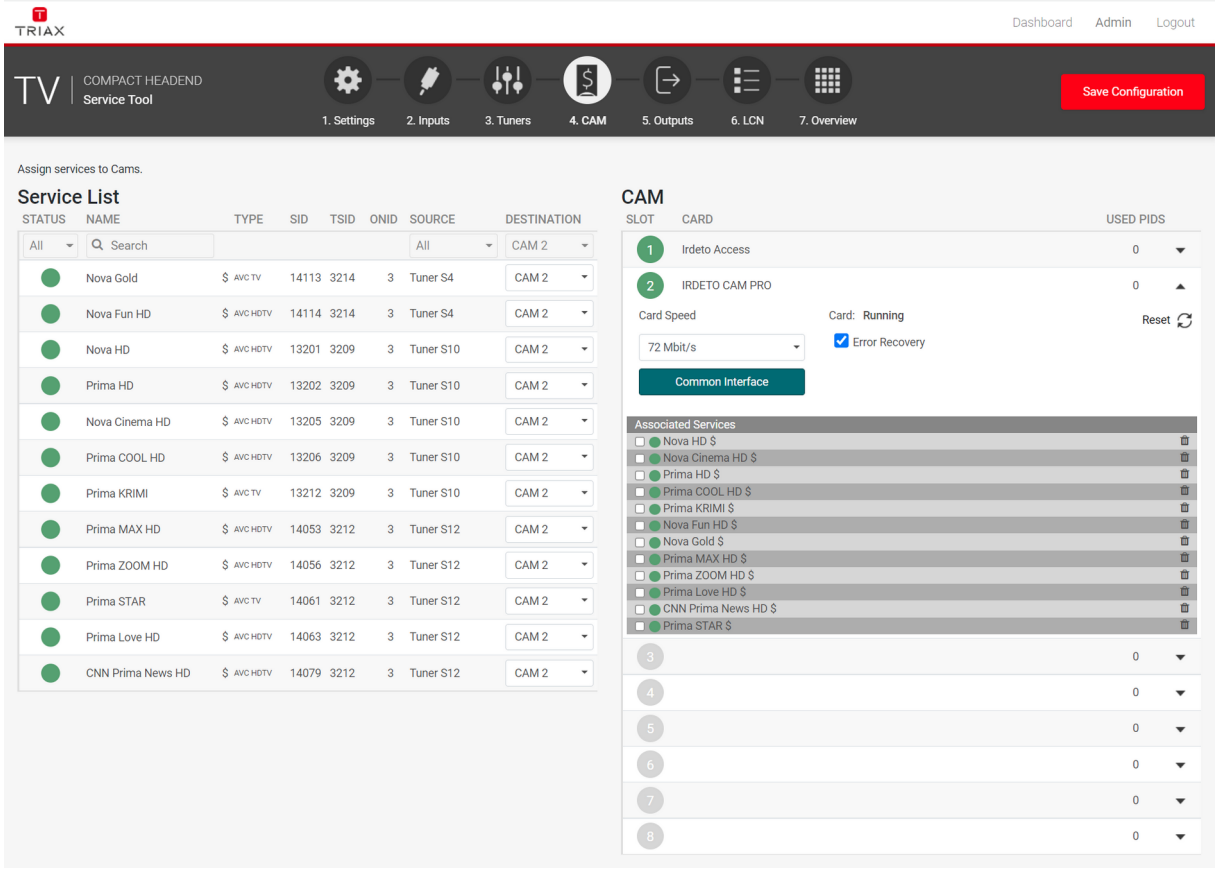

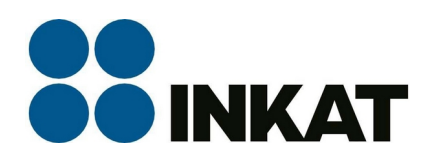

5) Nastavení výstupního DVB-C QAM muxu. Jednotlivé programy jsou mapovány do patřičných výstupních muxů. Programy, které jsou dekódovány v CAM musí byt mapovány ze zdroje CAM nikoli tuneru.

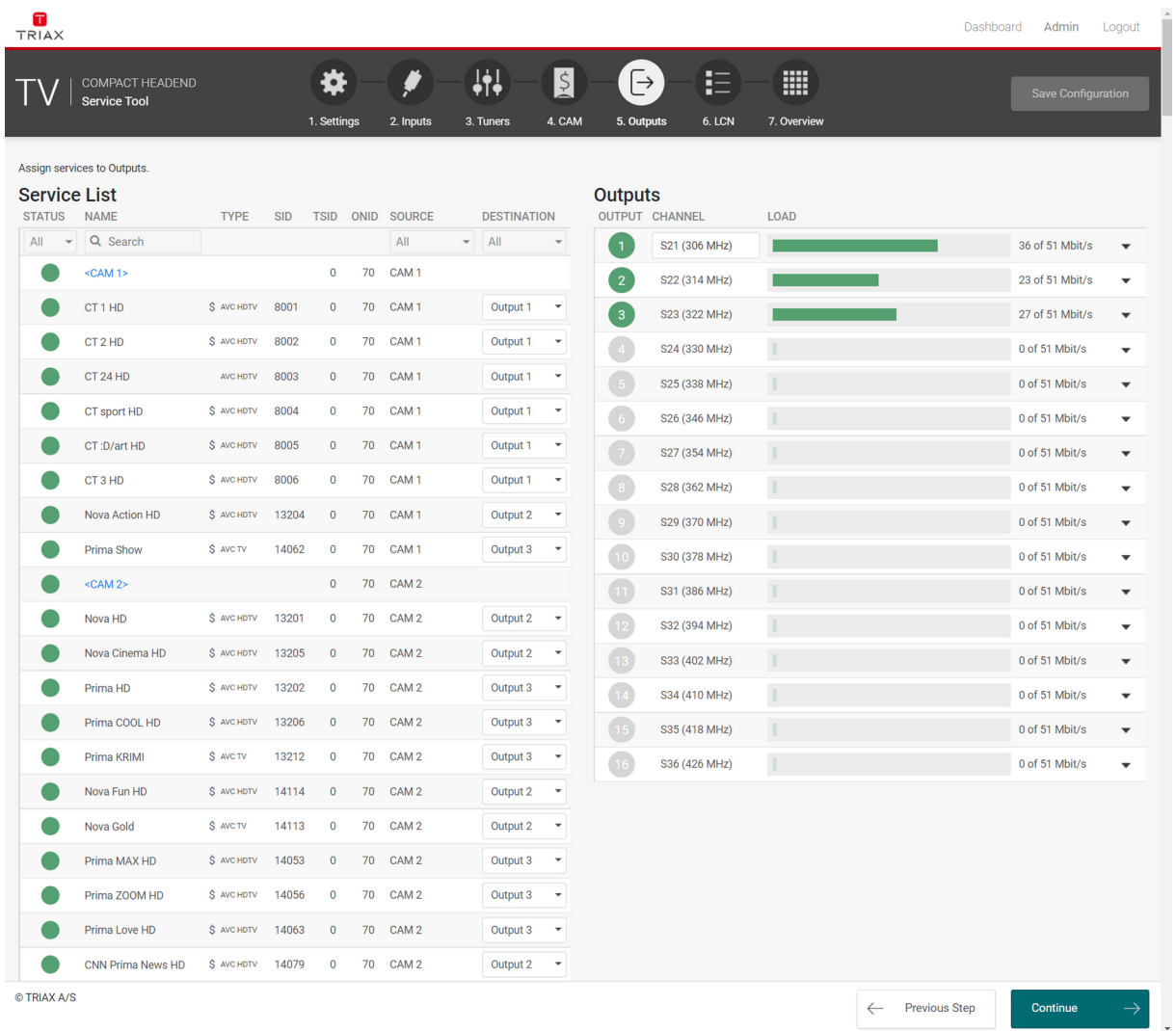

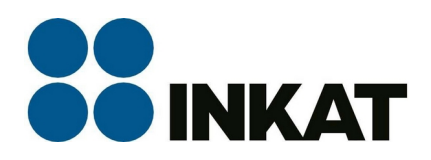

Na výstupu lze provádět změnu SID pro jednotlivé programy v muxech. V grafu je vidět "vytížení" jednotlivých výstupních muxů. Je potřeba nechávat dostatečnou rezervu (můj odhad 5-9 Mbps).

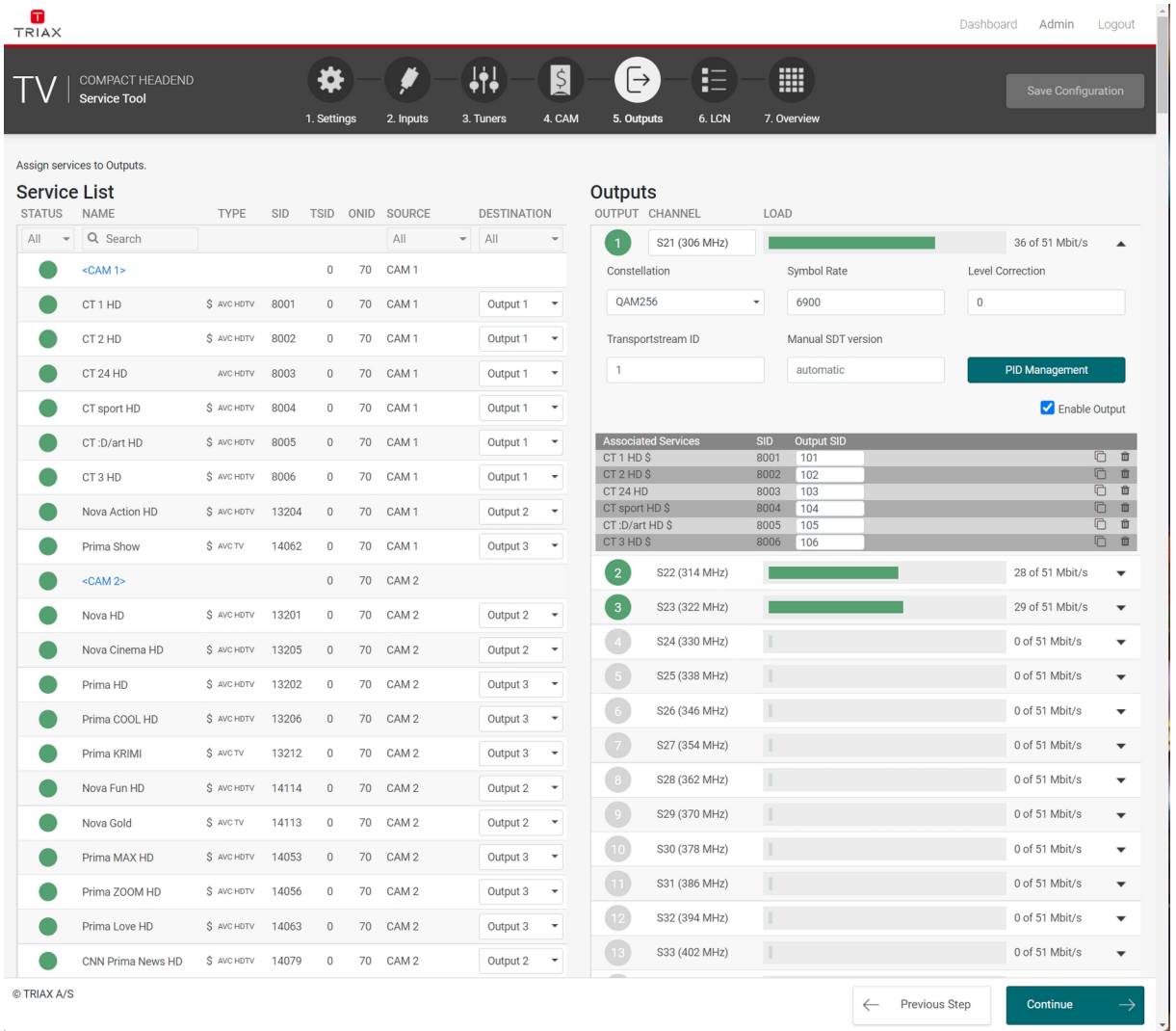

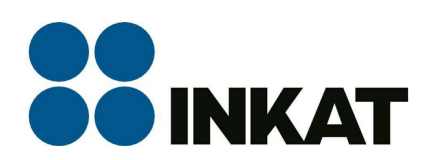

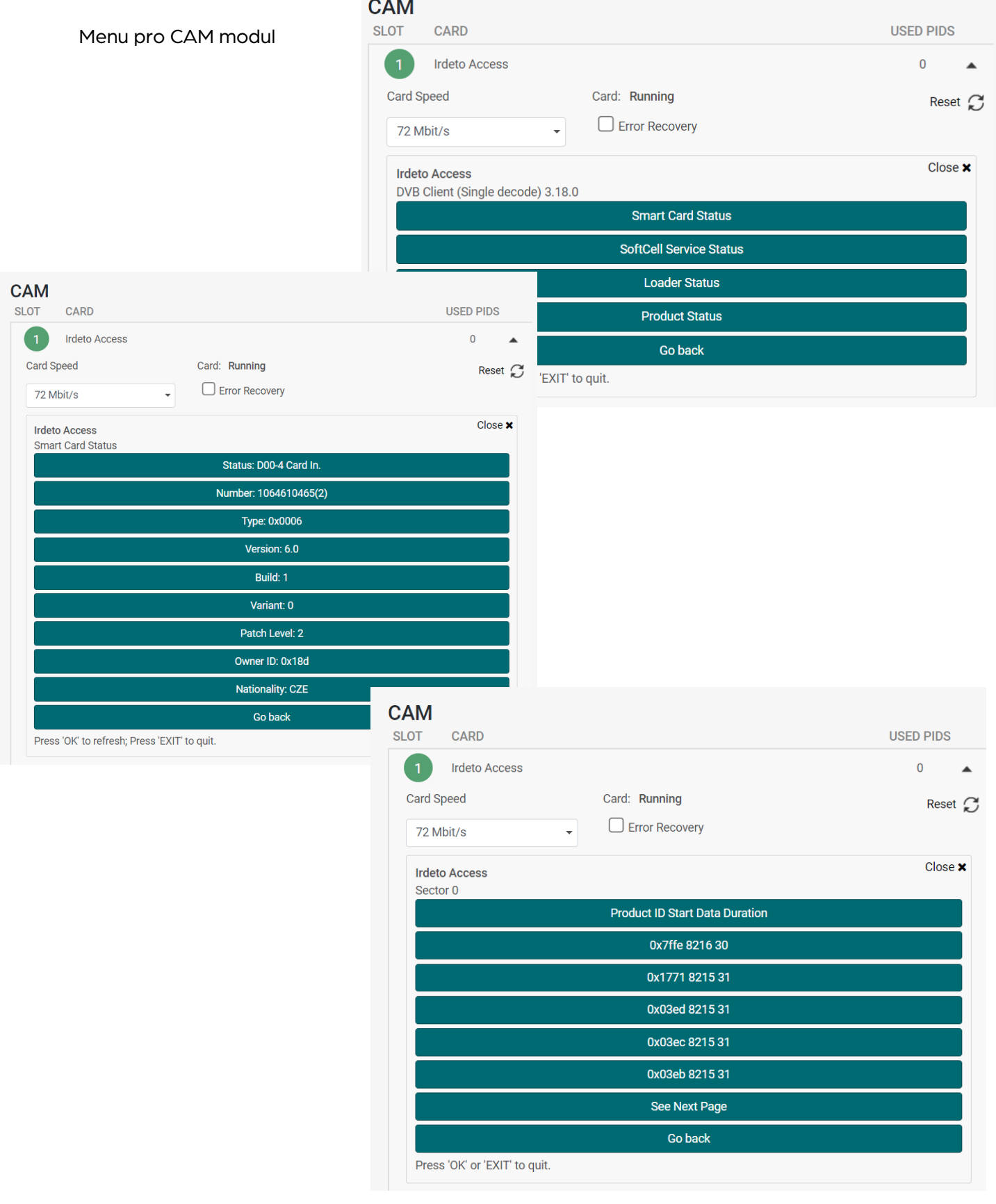

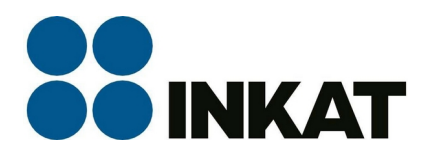

Reset modulu ...

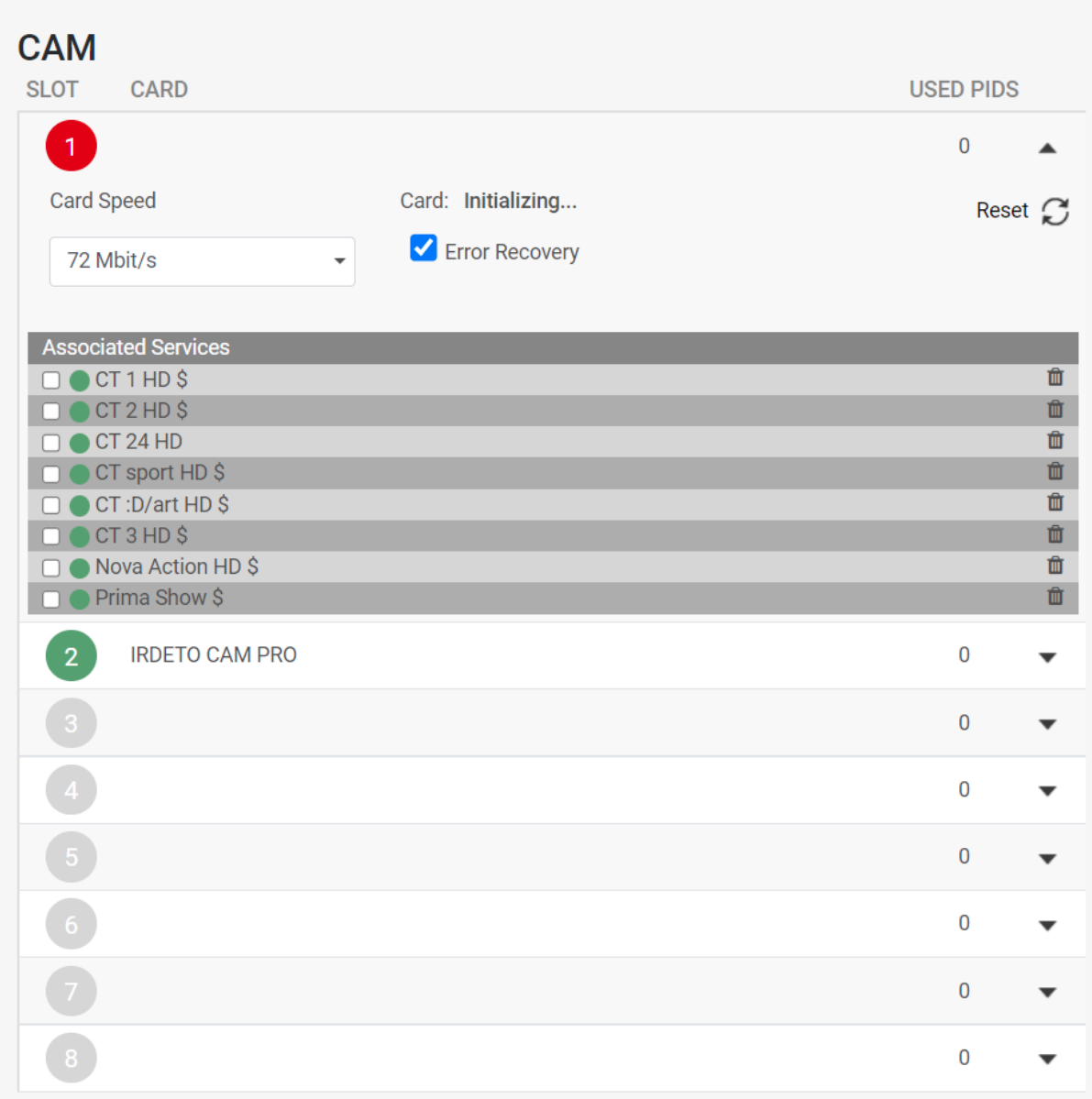

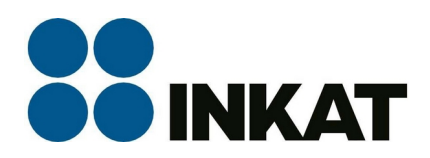

#### 6) Lze si vytvořit LCN řazení programů.

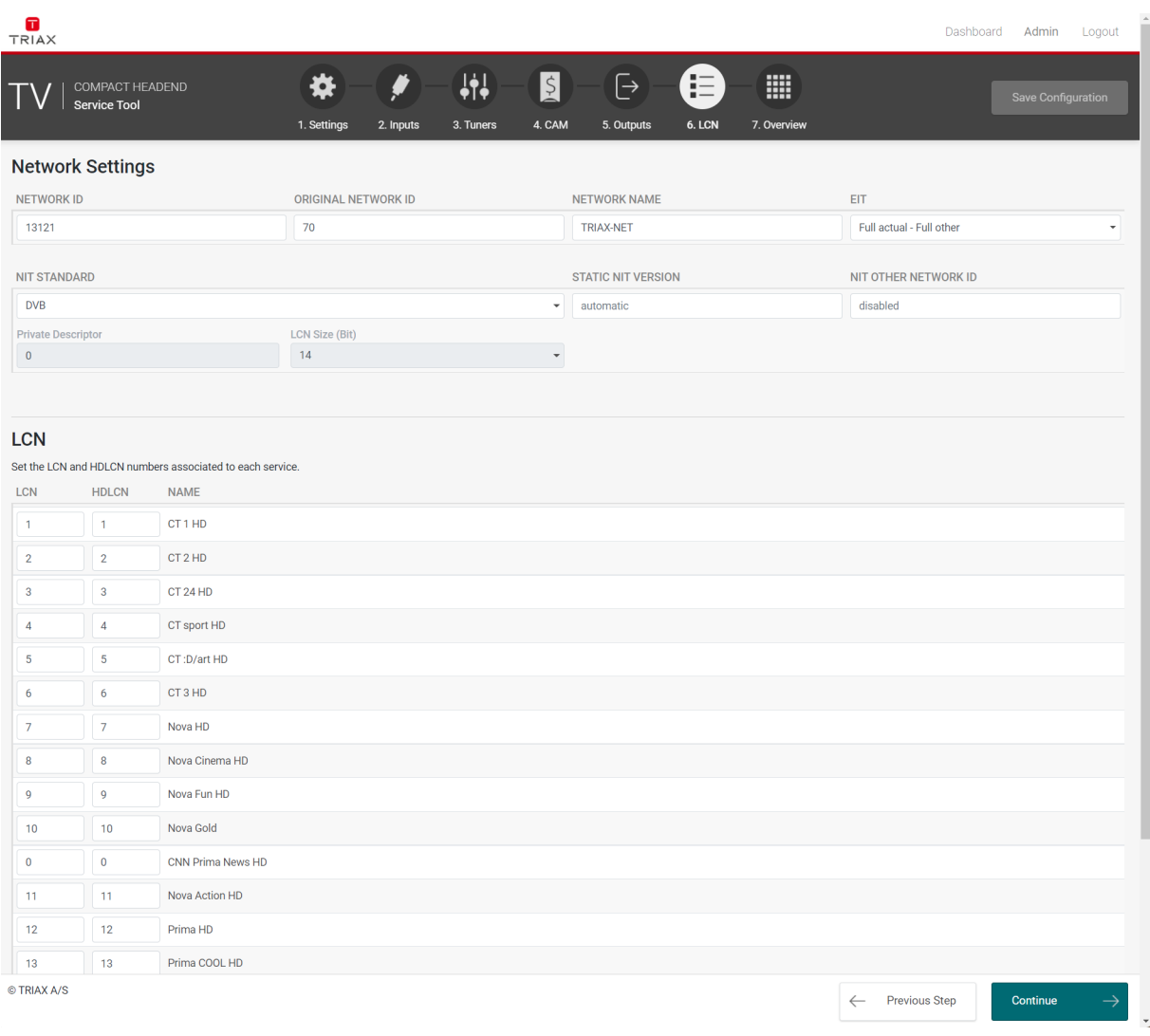

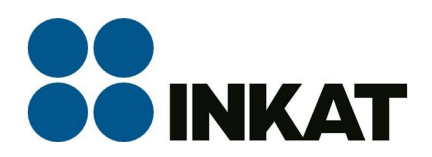

### 7) Tabulkový přehled nastavení u jednotlivých programů.

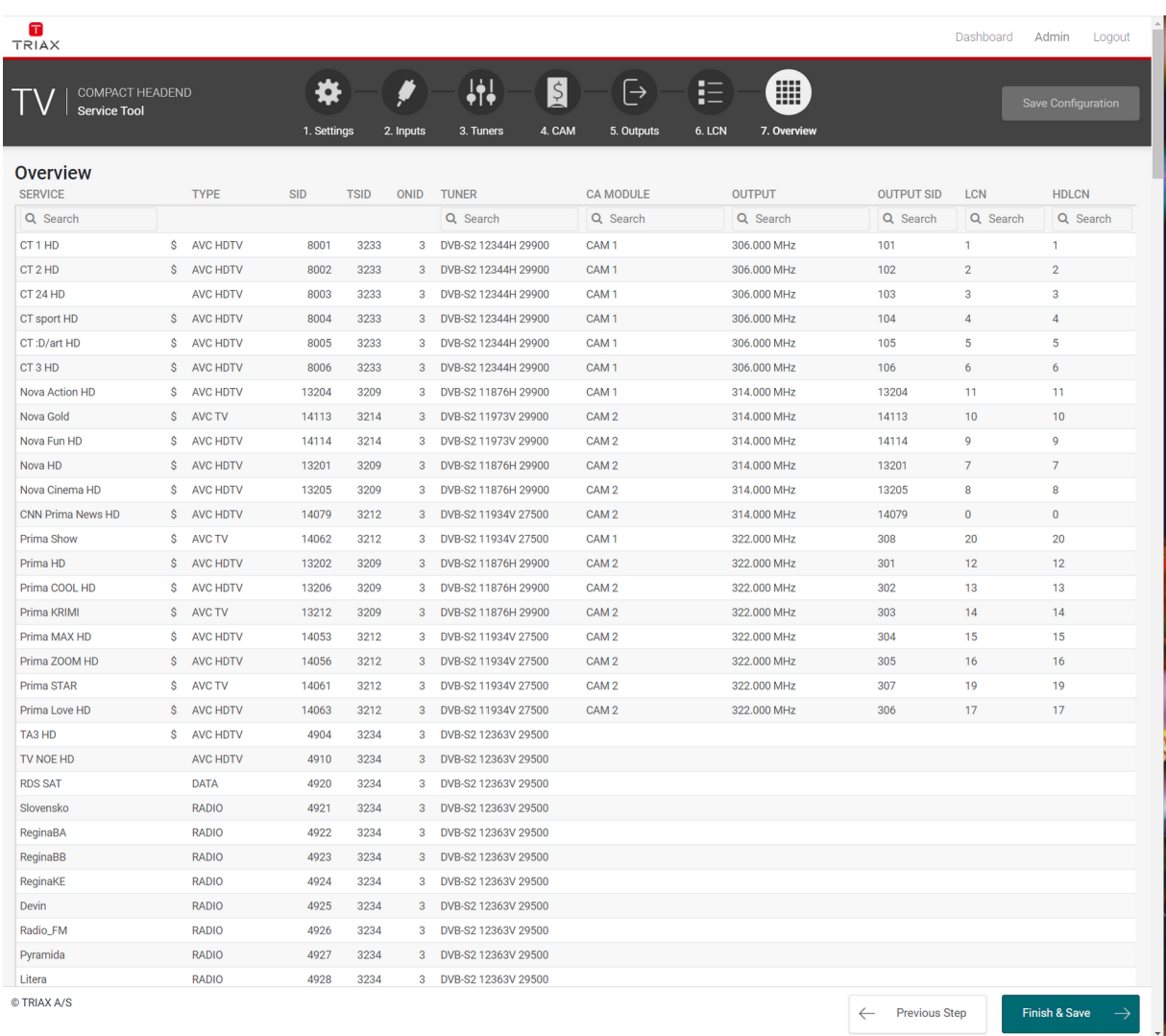

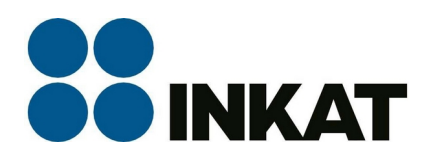

V menu Dashbord jsou vidět chybové hlášky pro jednotlivé programy (grafické zobrazení posledních 24 hod).

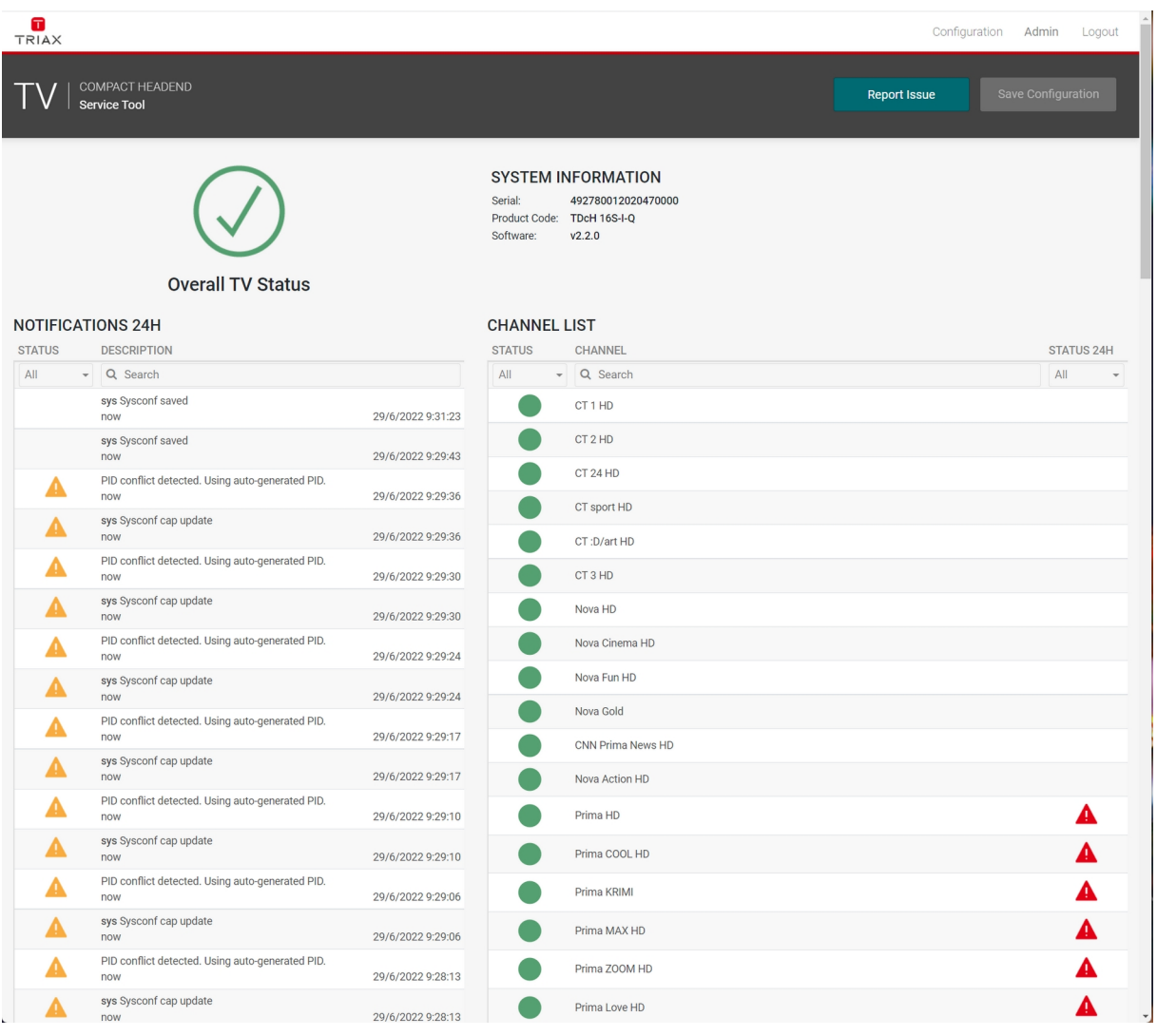

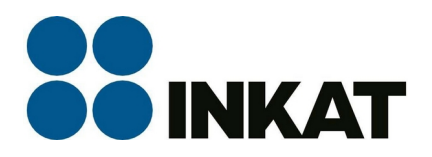

Grafické zobrazení chyb jednotlivých programů – chyby u Output 3 je přetečení maximálního bitrate u mux 3 (malá rezerva).

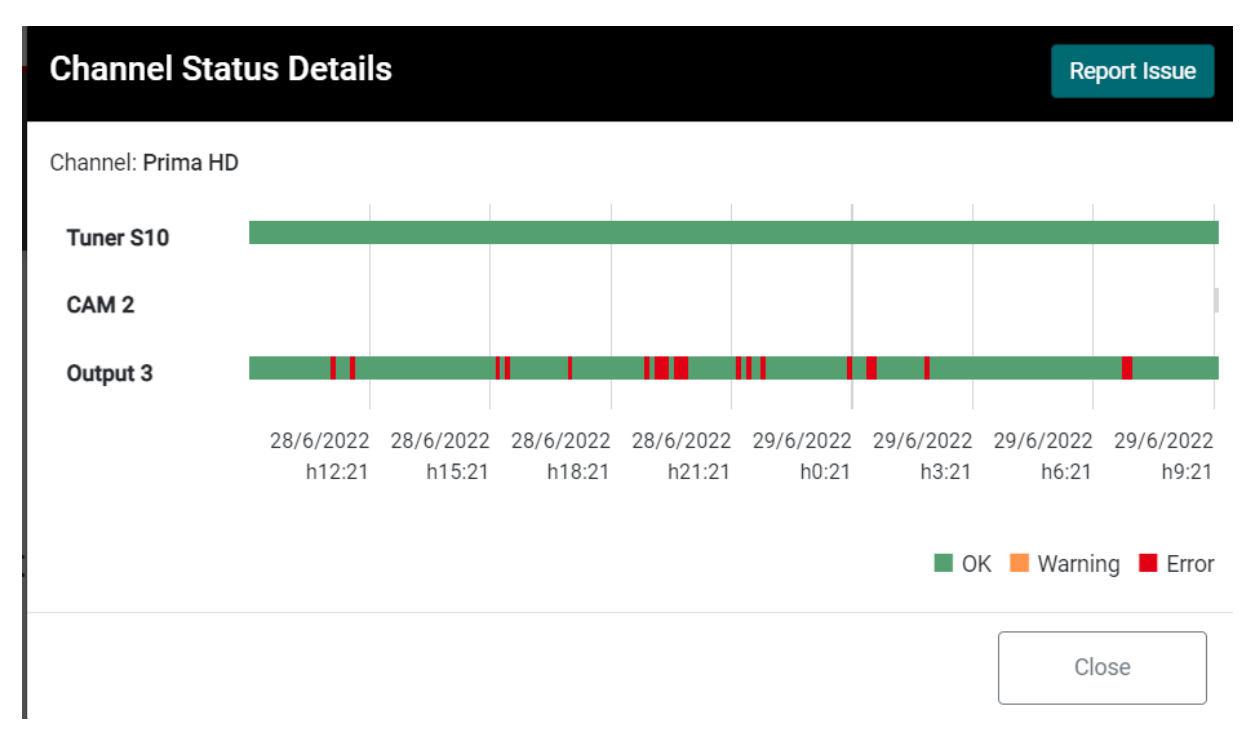

Většina testování byla prováděna s verzí FW 2.2.0.

Poslední den byl systém upgradován na 2.3.0 – otestovány základní funkce.

13.7.2022 byl vydán nový FW 2.3.2 opravující minoritní chyby.